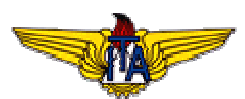

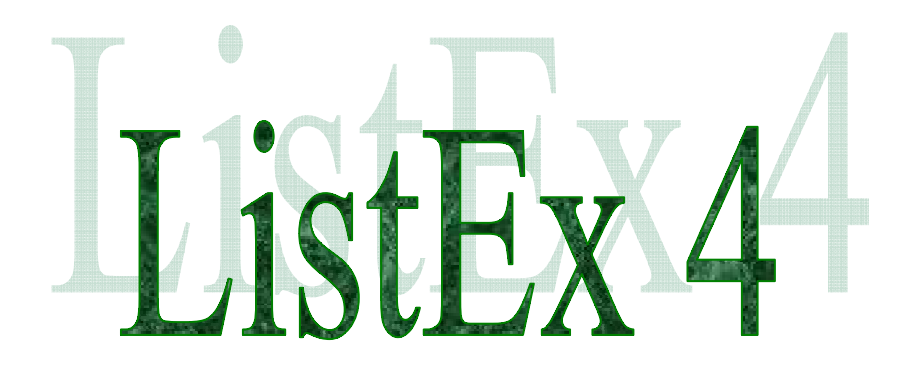

**Versão 1.0**

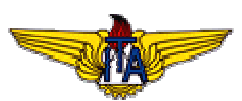

## **1. Introdução**

#### **1.1 Título**

Implementação de um BD Modelo de Dados Relacional e sua Conversão para os Modelos de Dados Hierárquico, Rede e Orientado a Objetos.

#### **1.2 Motivação**

Implementar no banco de dados Oracle 10g o modelo de dados do protótipo de aplicativo de banco de dados SIGVAC.

## **1.3 Objetivo**

1) Implementar a Terceira Forma Normal (3ªFN) do seu Protótipo de Aplicativo de Banco de Dados (BD) utilizando um Modelo de Dados Relacional em um Sistema Gerenciador de Banco de Dados (SGBD) previamente escolhido e testar a sua funcionalidade, visando reduzir o desperdício de recursos nas futuras fases de integração e melhorar a eficiência operacional dos futuros Bancos de Dados Setoriais (BDS), Bancos de Dados Corporativo (BDC) e do Banco de Dados Holding (BDH); e 2) Pesquisar os Modelos de Dados Hierárquico, Rede e Orientado a Objetos, e Converter a 3ªFN do seu Protótipo de Aplicativo de BD no Modelo de Dados Relacional para os Modelos de Dados Hierárquico, Rede e Orientado a Objetos, visando identificar algumas das suas principais diferenças e características.

#### **2. Conteúdo**

A seguir será descrito as atividades realizadas para cumprir os requisitos especificados para esta lista de exercícios.

#### **2.1 Implementação do Modelo de Dados Relacional:**

#### **2.1.1 Implementação e teste da 3ªFN do Modelo de Dados Relacional do Protótipo de Aplicativo de BD no SGBD ORACLE 10g SPACIAL:**

Para simular o ambiente do LABTEC, foi instalada individualmente a versão do ORACLE 10g em desktop com a finalidade de criar e testar a estrutura dos dados. A estrutura criada e testada foi:

CREATE TABLE AERONAVE\_CIVIL ( ARC\_CODIGO INTEGER NOT NULL, TPA\_CODIGO INTEGER NOT NULL,<br>MAC\_CODIGO INTEGER NOT NULL INTEGER NOT NULL, ARC\_COR VARCHAR2(20) NULL, ARC\_LATITUDE VARCHAR2(15) NULL, ARC\_LONGITUDE VARCHAR2(15) NULL, ARC\_ALTITUDE VARCHAR2(15) NULL);

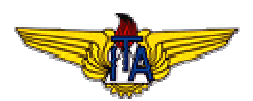

ALTER TABLE AERONAVE\_CIVIL ADD ( PRIMARY KEY (ARC\_CODIGO, TPA\_CODIGO, MAC\_CODIGO) ) ;

CREATE TABLE MODELO\_AERONAVE ( MAC\_CODIGO INTEGER NOT NULL, MAC\_DESCRICAO VARCHAR2(30) NOT NULL, MAC\_FABRICANTE VARCHAR2(15) NOT NULL, MAC\_PESO\_BASICO FLOAT NULL, MAC\_PESO\_MAXIMO FLOAT NULL, MAC\_NUMERO\_ASSENTOS INTEGER NULL, MAC\_COMBUSTIVEL FLOAT NULL, MAC\_VELOCIDADE\_VNE FLOAT NULL, MAC\_VELOCIDADE\_CRUZEIRO FLOAT NULL, MAC\_AUTONOMIA VARCHAR2(5) NULL, MAC\_PORTE VARCHAR2(15) NULL);

ALTER TABLE MODELO\_AERONAVE ADD ( PRIMARY KEY (MAC\_CODIGO) ) ;

CREATE TABLE TIPO\_AERONAVE ( TPA\_CODIGO INTEGER NOT NULL, TPA\_DESCRICAO VARCHAR2(30) NOT NULL, TPA\_SIGLA VARCHAR2(2) NULL);

ALTER TABLE TIPO\_AERONAVE ADD ( PRIMARY KEY (TPA\_CODIGO) ) ;

ALTER TABLE AERONAVE\_CIVIL ADD ( FOREIGN KEY (MAC\_CODIGO) REFERENCES MODELO\_AERONAVE ) ;

ALTER TABLE AERONAVE\_CIVIL ADD ( FOREIGN KEY (TPA\_CODIGO) REFERENCES TIPO\_AERONAVE ) ;

**2.1.2 Para a utilização da heurística das 5 mais ou menos 2 entidades para implementar e testar o Protótipo de Aplicativo de BD, visando integração, foi feito 03 inserções em cada tabela. São elas:**

INSERT INTO TIPO\_AERONAVE VALUES (1,'AVIAO COMERCIAL','AC'); INSERT INTO TIPO\_AERONAVE VALUES (2,'HELICOPTERO','HL'); INSERT INTO TIPO\_AERONAVE VALUES (3,'AVIAO EXECUTIVO','AE');

INSERT INTO MODELO\_AERONAVE VALUES (1,'EMB-120','EMBRAER',7580,11990,30,'QUEROSENE',550,584,'08:00','MEDIO'); INSERT INTO MODELO\_AERONAVE VALUES (2,'ESQUILO AS 350-B1','EUROCOPTER',1300,2500,6,'QUEROSENE',155,147,'03:20','MEDIO'); INSERT INTO MODELO\_AERONAVE VALUES (3,'LEGACY 600','EMBRAER',16000,22500,10,'QUEROSENE',450,500,'06:00','PEQUENO');

INSERT INTO AERONAVE\_CIVIL VALUES (1,1,1,'BRANCA','19º 48S','42º 28W',420); INSERT INTO AERONAVE\_CIVIL VALUES (2,2,2,'BRANCA','20º 48S','43º 28W',520); INSERT INTO AERONAVE\_CIVIL VALUES (3,3,3,'CINZA', '21º 48S','44º 28W',620);

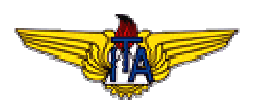

**2.1.3 Elaboração e implementação em Linguagem Natural e em Linguagem Estruturada de Consultas (Structured Query Language - SQL), de 04 (quatro) diferentes Consultas ao Aplicativo de BD. Implementação das 04 (quatro) consultas (ou queries), envolvendo 1, 2 e 3 relações do seu Aplicativo de Banco de Dados.**

I - Selecionar todas as aeronaves civis que estão na altitude entre 420 e 520.

SELECT \* FROM AERONAVE\_CIVIL WHERE ARC\_ALTITUDE BETWEEN 420 AND 520;

II - Selecionar código da aeronave civil, cor da aeronave civil e descrição do tipo da aeronave:

SELECT A.ARC\_CODIGO,A.ARC\_COR,B.TPA\_DESCRICAO FROM AERONAVE\_CIVIL A,TIPO\_AERONAVE B WHERE A.TPA\_CODIGO = B.TPA\_CODIGO;

III – Selecionar código da aeronave civil, cor da aeronave civil, descrição do tipo da aeronave, sigla do tipo da aeronave, descrição do modelo da aeronave e fabricante do modelo da aeronave.

SELECT A.ARC\_CODIGO,A.ARC\_COR, B.TPA\_DESCRICAO, B.TPA\_SIGLA, C.MAC\_DESCRICAO, C.MAC\_FABRICANTE FROM AERONAVE\_CIVIL A,TIPO\_AERONAVE B,MODELO\_AERONAVE C WHERE A.TPA\_CODIGO = B.TPA\_CODIGO AND A.MAC\_CODIGO = C.MAC\_CODIGO;

IV - Selecionar código da aeronave civil, cor da aeronave civil, descrição do tipo da aeronave, sigla do tipo da aeronave, descrição do modelo da aeronave e fabricante do modelo da aeronave cuja latitude seja 20º 48' S, longitude 43º 28' W e altitude 520:

SELECT A.ARC\_CODIGO,A.ARC\_COR, B.TPA\_DESCRICAO,B.TPA\_SIGLA, C.MAC\_DESCRICAO,C.MAC\_FABRICANTE FROM AERONAVE\_CIVIL A,TIPO\_AERONAVE B,MODELO\_AERONAVE C WHERE (A.TPA\_CODIGO = B.TPA\_CODIGO AND A.MAC\_CODIGO = C.MAC\_CODIGO) AND (A.ARC\_LATITUDE='20º 48S'AND A.ARC\_LONGITUDE='43º 28W'AND A.ARC\_ALTITUDE=520);

Com a finalidade de fazer reuso das consultas elaboradas, foram implementadas 04 VIEWS, respectivamente uma para cada consulta.

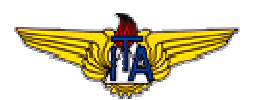

CREATE VIEW AERONAVE\_CIVIL\_01 AS SELECT \* FROM AERONAVE\_CIVIL WHERE ARC\_ALTITUDE BETWEEN 420 AND 520;

CREATE VIEW AERONAVE\_CIVIL\_02 AS SELECT A.ARC\_CODIGO,A.ARC\_COR,B.TPA\_DESCRICAO FROM AERONAVE\_CIVIL A,TIPO\_AERONAVE B WHERE A.TPA\_CODIGO = B.TPA\_CODIGO;

CREATE VIEW AERONAVE\_CIVIL\_03 AS SELECT A.ARC\_CODIGO,A.ARC\_COR, B.TPA\_DESCRICAO,B.TPA\_SIGLA, C.MAC\_DESCRICAO,C.MAC\_FABRICANTE FROM AERONAVE\_CIVIL A,TIPO\_AERONAVE B,MODELO\_AERONAVE C WHERE A.TPA\_CODIGO = B.TPA\_CODIGO AND A.MAC\_CODIGO = C.MAC\_CODIGO;

CREATE VIEW AERONAVE\_CIVIL\_04 AS SELECT A.ARC\_CODIGO,A.ARC\_COR, B.TPA\_DESCRICAO,B.TPA\_SIGLA, C.MAC\_DESCRICAO,C.MAC\_FABRICANTE FROM AERONAVE\_CIVIL A,TIPO\_AERONAVE B,MODELO\_AERONAVE C WHERE (A.TPA\_CODIGO = B.TPA\_CODIGO AND A.MAC\_CODIGO = C.MAC\_CODIGO) AND (A.ARC\_LATITUDE='20º 48S'AND A.ARC\_LONGITUDE='43º 28W'AND A.ARC\_ALTITUDE=520);

**2.1.4 Realização dos testes de verificação no Protótipo de Aplicativo de BD na 3ªFN.**

Link: http://www.noginfo.com.br/arquivos/CE\_240\_ListEx\_4\_Testes\_V1.htm

**2.1.5 Apresentação da Versão 1.0 dos 4 (quatro) Componentes do Sistema de Dicionário de Dados do seu Aplicativo de BD.**

04 Componentes do sistema de dicionário de dados do aplicativo – SIGVAC:

Link: http://www.noginfo.com.br/arquivos/CE\_240\_ListEx\_04\_OD\_V1.htm

Dicionário de dados gerado pela ferramenta CASE:

Link: http://www.noginfo.com.br/arquivos/CE\_240\_ListEx\_04\_DD\_V1.htm

**2.1.6 Publicação dos Resultados das 04 consultas ao Aplicativo de BD (HTML)**.

Link: http://www.noginfo.com.br/arquivos/CE\_240\_ListEx\_04\_QR\_V1.htm

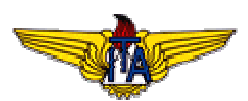

**2.2 - Pesquisa e Conversão do Aplicativo de BD Modelo de Dados Relacional na 3ªFN para os Modelos de Dados Hierárquico, Redes e Orientado a Objetos.**

Link: http://www.noginfo.com.br/arquivos/CE\_240\_ListEx\_04\_MBD\_V1.htm

# **2.2.1 Conclusão sobre o Modelo de Dados de Banco de Dados mais adequado para o desenvolvimento do seu Aplicativo de BD**

Novas aplicações necessitam de novos conceitos, principalmente tipos complexos de dados e encapsulamentos. Diante disso a adoção do modelo Orientado á objetos juntamente com o modelo relacional é a solução mais adequada para o projeto de aplicativo de banco de dados. O banco de dados escolhido para implementação é o Oracle 10g, que atende estes requisitos sendo objeto relacional.

# **3. Conclusão**

Com a aplicação de técnicas, já refinadas e devidamente testadas, propiciaram maior eficácia na modelagem do protótipo, minimizando assim os trabalhos futuros com reparos de erros, que por sua vez, são muito mais onerosos do que quando são detectados na fase de projeto.

Diante disso a implementação física aliada ao conhecimento da linguagem SQL propiciou diminuição da complexa tarefa de criação e manipulação de dados de um banco de dados georreferenciado.

Então foi possível construir fisicamente a versão 1.0 do protótipo e dicionário de dados do aplicativo de banco de dados SIGVAC.